## **uPHP Reference**

uPHP functions have an identical syntax to PHP functions in most cases. Below is a list of all the functions that have been implemented.

Click on the function name for further details:

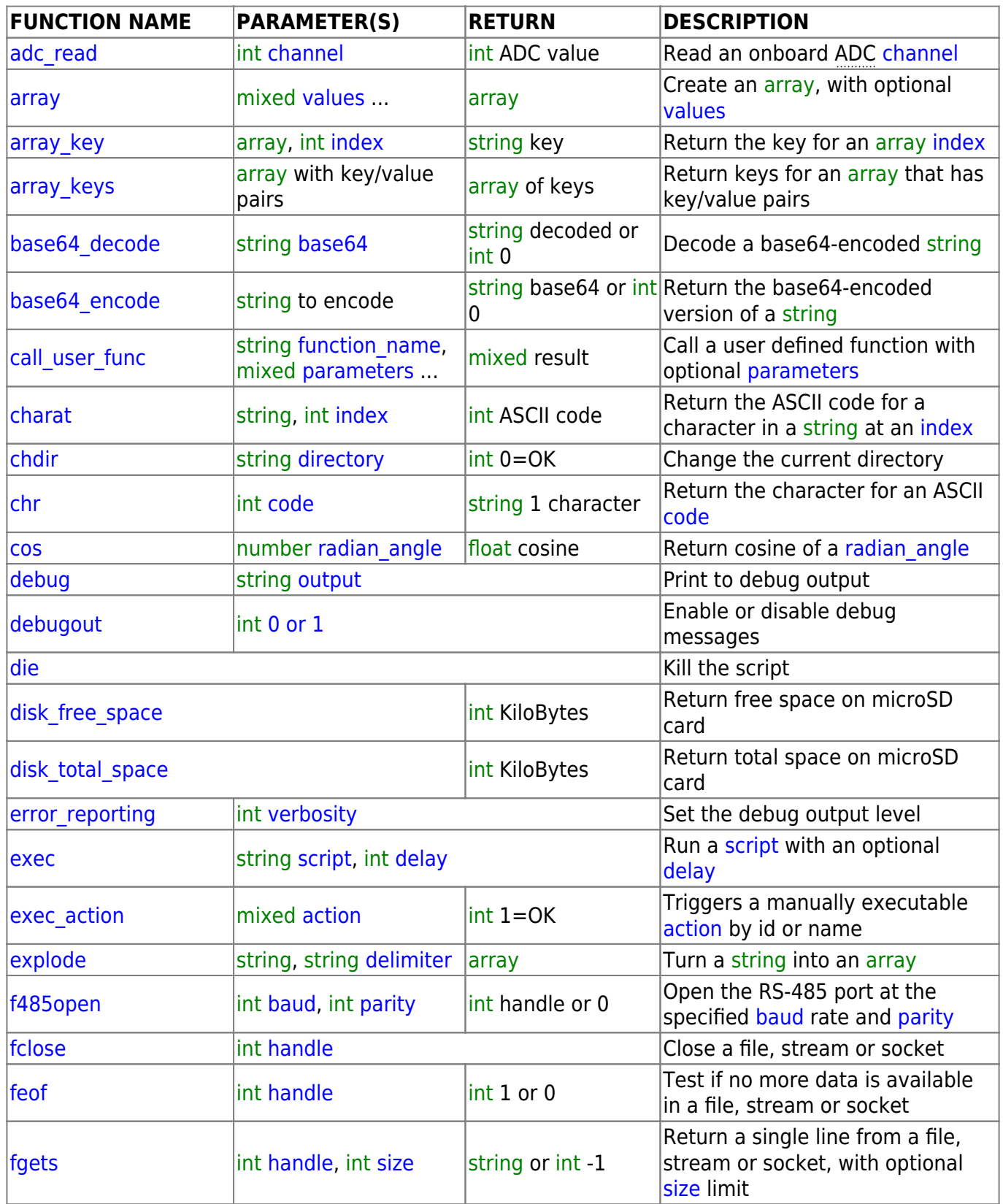

Last update: 2021/09/13 05:56 uphp:functions:uphp\_function\_reference http://wattmon.com/dokuwiki/uphp/functions/uphp\_function\_reference?rev=1506507121

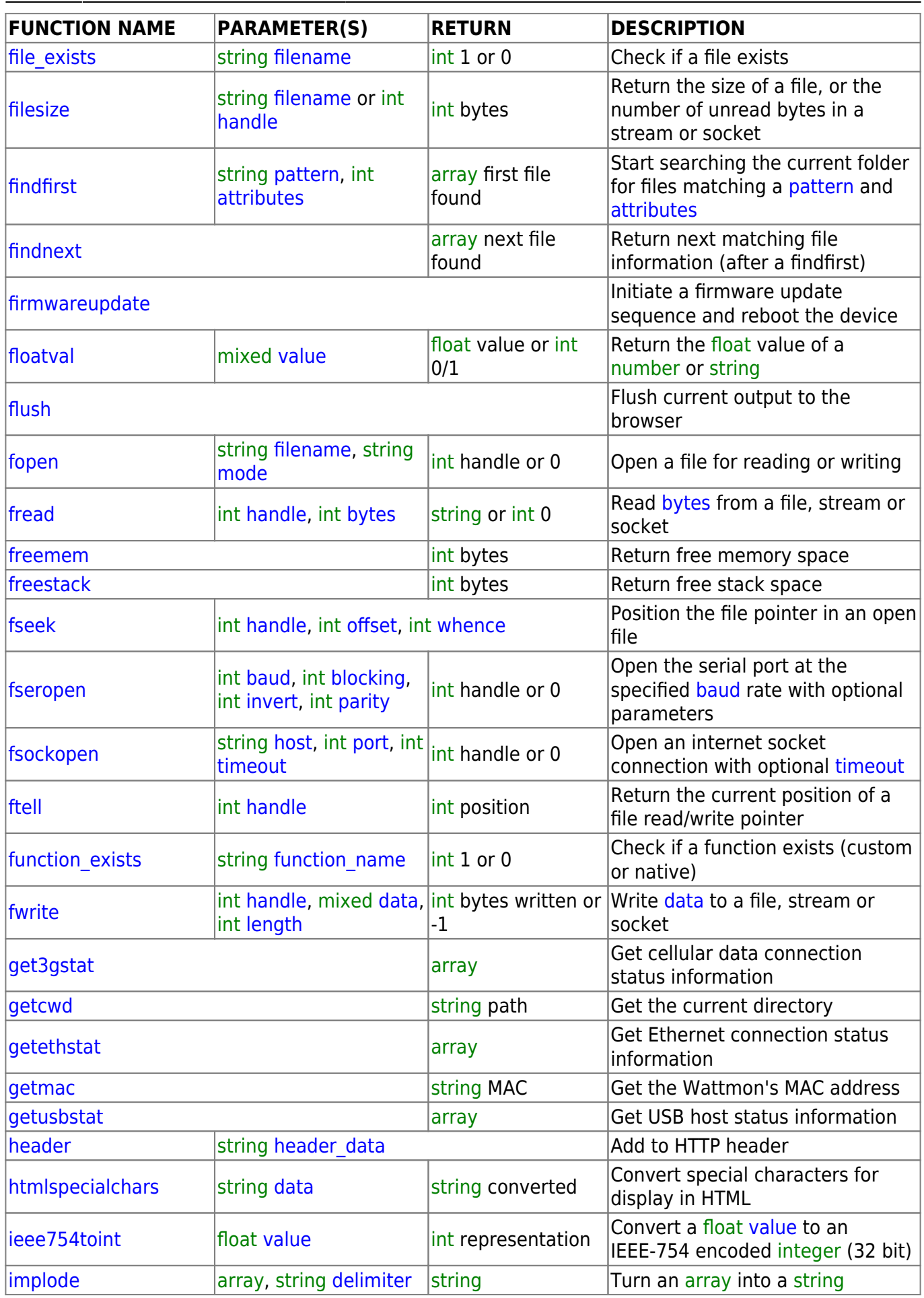

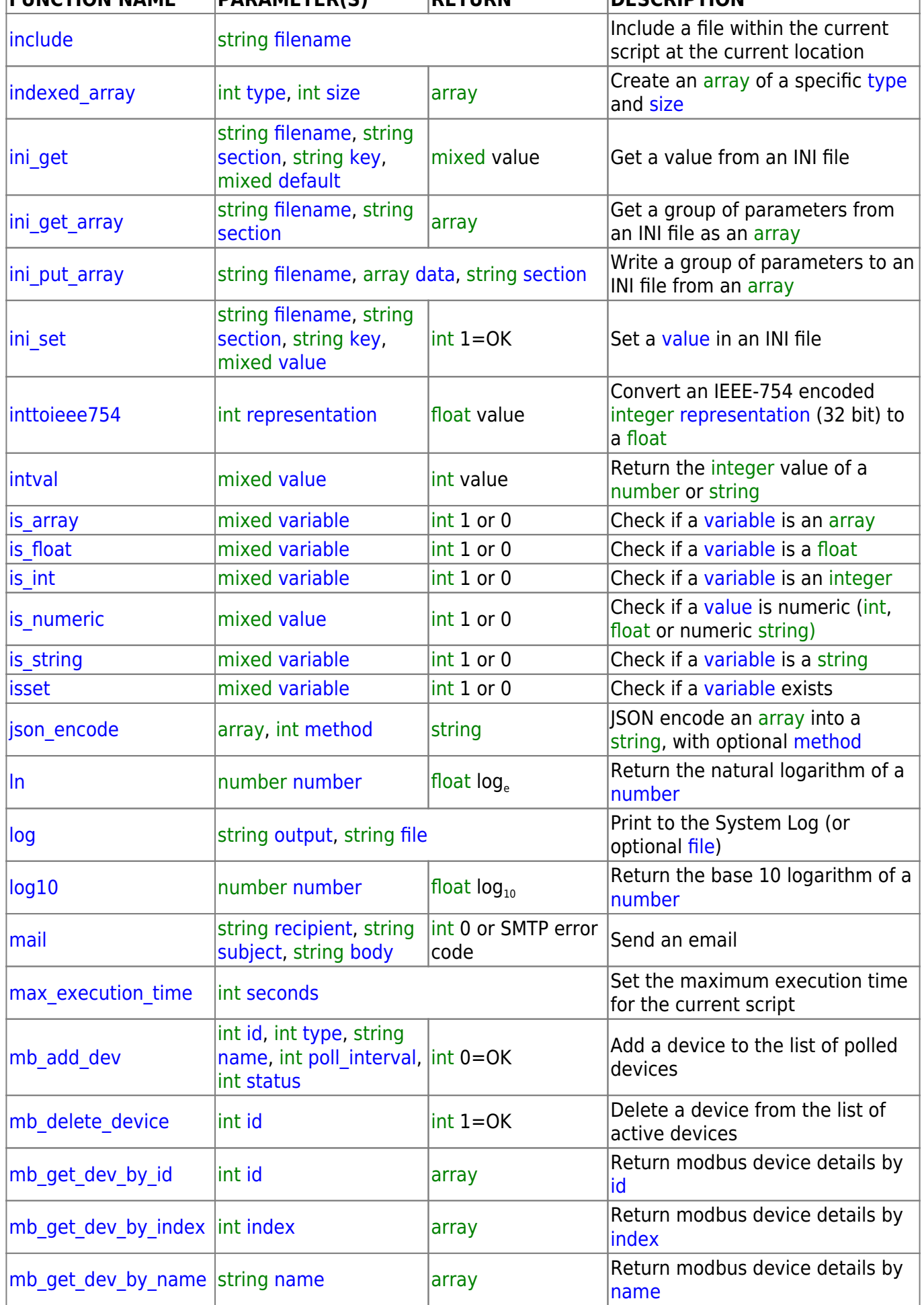

Last update: 2021/09/13 05:56 uphp:functions:uphp\_function\_reference http://wattmon.com/dokuwiki/uphp/functions/uphp\_function\_reference?rev=1506507121

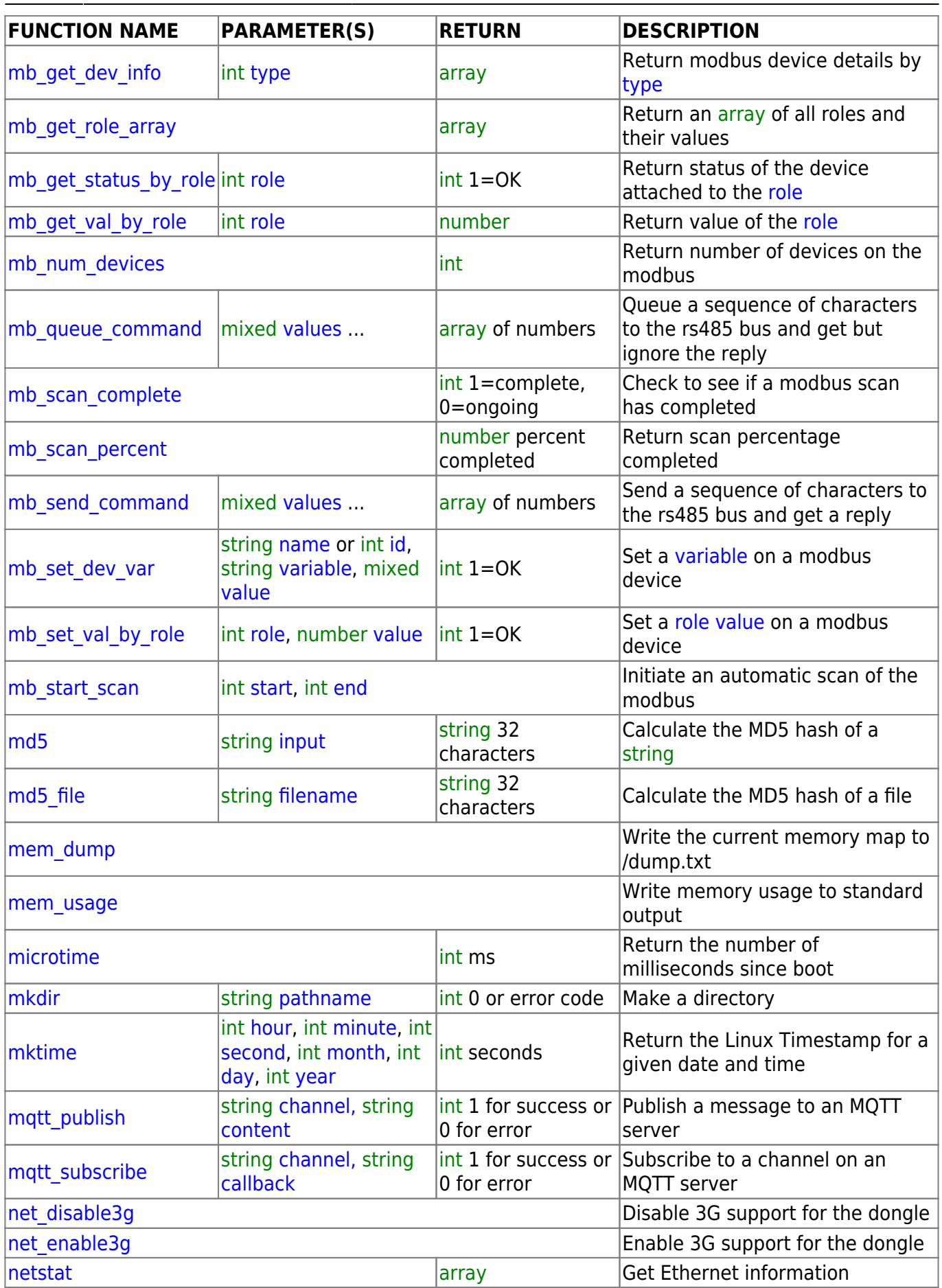

![](_page_4_Picture_311.jpeg)

Last update: 2021/09/13 05:56 uphp:functions:uphp\_function\_reference http://wattmon.com/dokuwiki/uphp/functions/uphp\_function\_reference?rev=1506507121

![](_page_5_Picture_319.jpeg)

![](_page_6_Picture_225.jpeg)

From: <http://wattmon.com/dokuwiki/>- **Wattmon Documentation Wiki**

Permanent link: **[http://wattmon.com/dokuwiki/uphp/functions/uphp\\_function\\_reference?rev=1506507121](http://wattmon.com/dokuwiki/uphp/functions/uphp_function_reference?rev=1506507121)**

Last update: **2021/09/13 05:56**

![](_page_6_Picture_5.jpeg)